# Spis treści

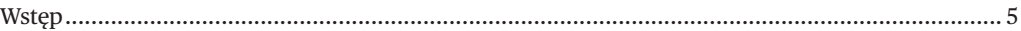

### **1. Komputery i ludzie, czyli jak wybrać odpowiedni komputer i bezpiecznie z niego korzystać**

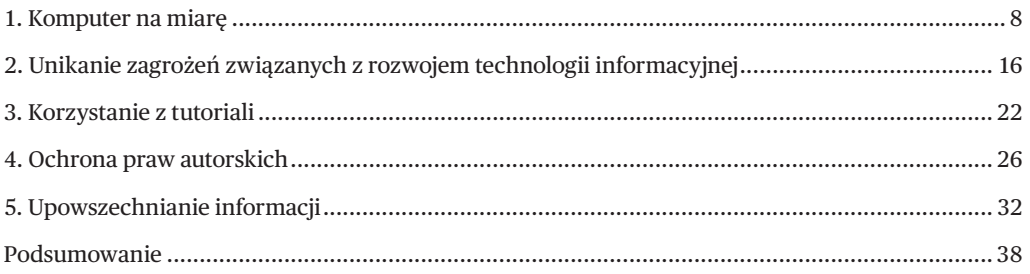

### **2. Chmury i zarządzanie treścią, czyli jak sieć i CMS zmieniły informatykę**

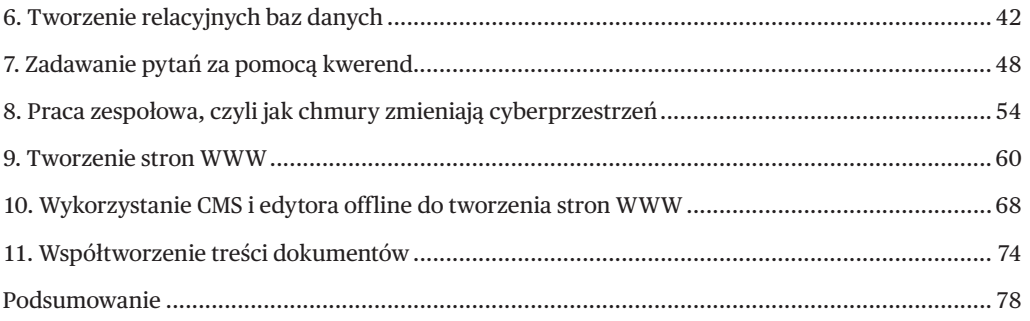

#### **3. Ruchome i statyczne, czyli jak tworzyć i wykorzystywać grafikę i filmy wideo**

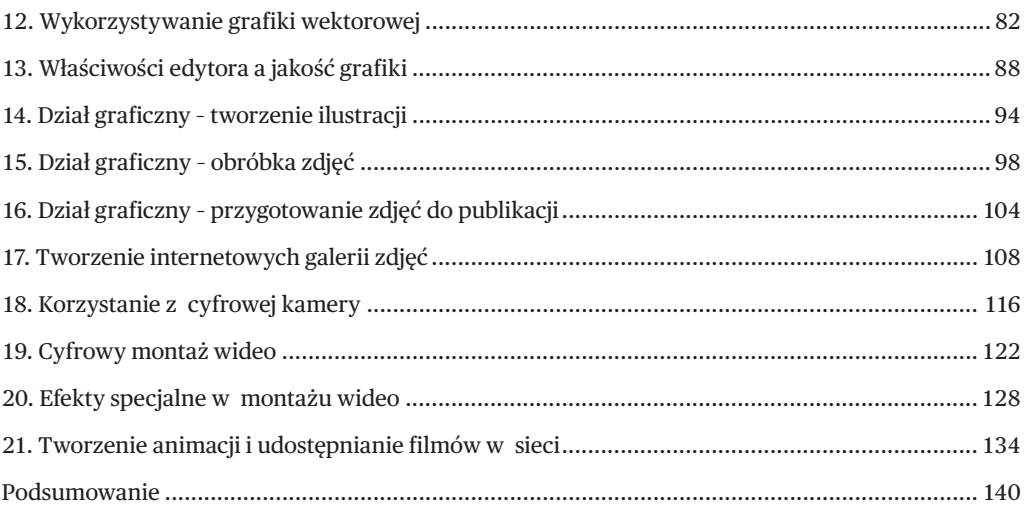

# **4. Arkusze, prezentacje i e-learning, czyli jak programy ułatwiają naukę**

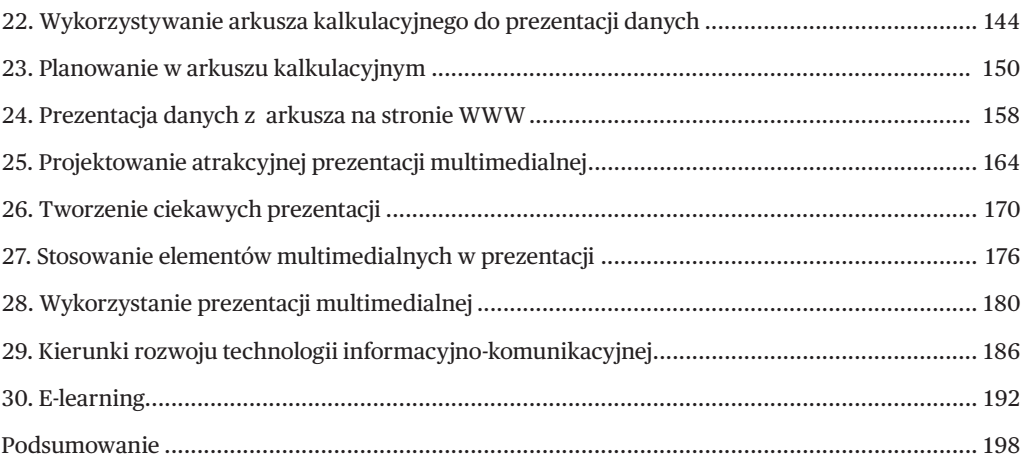

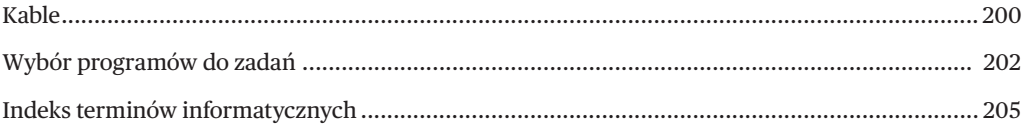